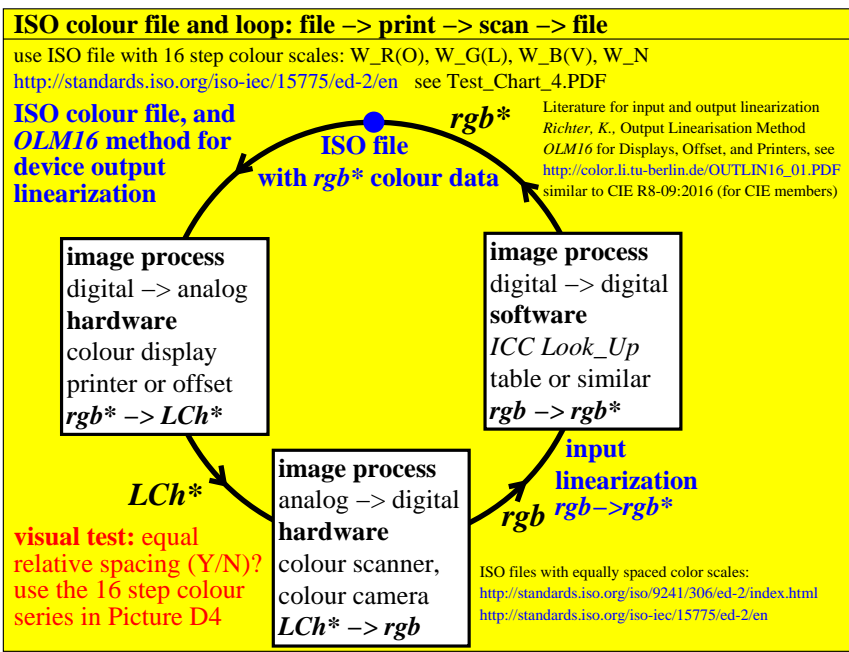

CET41−3N